# **BTTC Physical Exams - Simplified**

Neurological Assessment Screenshot.PNG

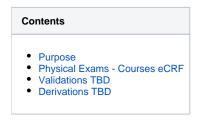

#### Purpose

This CRF will record physical exam results during treatment. It will also record the vital signs data and neurological exam data obtained at time of the physical exam. Note: Some BTTC protocols will not require specific physical exam data to be captured.

#### **Physical Exams - Courses eCRF**

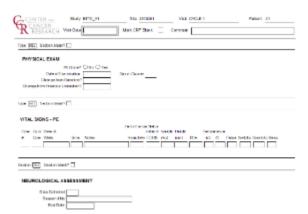

| Field Name                             | Description / Instructions                                                                                                    | Format            |
|----------------------------------------|----------------------------------------------------------------------------------------------------|-------------------|
| Visit Date <sup>(m)</sup>              | Enter the date the physical examination took place.                                                                                | DD-MM-<br>YYYY    |
| PE Done? <sup>(m)</sup>                | Indicate whether the physical examination was performed:<br>YES - Yes<br>NO - No                                                   |                   |
| Date of<br>Examination                 |                                                                                                    |                   |
| Day in Course <sup>(d)</sup>           | Number of days since the beginning of the course is derived from the course initiation start date and examination date.            |                   |
| Change from<br>Baseline?               | Indicate whether the finding results were changed compared with that of baseline:<br>Y - Yes<br>N - No                             | Use pick<br>list. |
| Change from<br>Previous<br>Evaluation? | vious Y - Yes                                                                                                    |                   |
| Course# <sup>(d)</sup>                 | <sup>(1)</sup> Indicates the course number that this physical exam was performed as derived from the course initiation start date. |                   |
| Day in Course <sup>(d)</sup>           | Indicates the day since the beginning of course the vital signs are related to based on their date and time.                       | 5 digits          |
| Date of Vitals <sup>(m)</sup>          | Enter the date the vital signs were taken.                                                                                         | DD-MMM<br>YYYY    |

| Time                                 | Enter the time the vital signs were taken.                                                                                                    | HH(24):<br>MM                 |
|--------------------------------------|----------------------------------------------------------------------------------------------------|-------------------------------|
| Notes                                | If necessary, enter some brief notes.                                                                                                    | 200<br>characters             |
| Performance<br>Status<br>(Karnofsky) | Select a value from the Karnofsky performance status scale.         0 - Dead         10 - Moribund         20 - Very Sick         30 - Hospitalized         40 - Disabled         50 - Frequent Assistance         60 - Occasional Assistance         70 - Self Care         80 - Effort         90 - Able         100 - Normal                                                                                                    | Use pick<br>list.             |
| Status (Zubrod)                      | Select a value from the Zubrod/ECOG performance status scale.<br>0. Asymptomatic<br>1. Symptomatic, fully ambulatory<br>2. Symptomatic, in bed less than 50% of day<br>3. Symptomatic, in bed more than 50% of the day, but not bedridden<br>4. Bedridden                                                                                                    | Use pick<br>list.             |
| Performance<br>Status (Lansky)       | <ul> <li>Select a value from the Lansky performance status scale.</li> <li>0 - Unresponsive</li> <li>10 - No play; does not get out of bed</li> <li>20 - Often sleeping; play entirely limited to very passive activities</li> <li>30 - In bed; needs assistance even for quiet play</li> <li>40 - Mostly in bed; participates in quiet activities</li> <li>50 - Gets dressed but lies around much of the day; no active play; able to participate in all quiet play</li> <li>60 - Up and around; but minimal active play; keeps busy with quieter activities</li> <li>70 - Both greater restriction of and less time spent in play activity</li> <li>80 - Active; but tires more quickly</li> <li>90 - Minor restrictions in physically strenuous activity</li> <li>100 - Fully active, normal</li> </ul> | Use pick<br>list.             |
| Body Weight <sup>(m)</sup>           | Enter the patient's weight only in kilograms. Use decimal places only for patients under 10kg. See Appendix 1 for conversion factors.                                                                                                    |                               |
| Height <sup>(m)</sup>                | Enter the patient's height only in centimeters, to one decimal place. See Appendix 1 for conversion factors.                                                                                                    | 5 digits<br>and 2<br>decimals |
| BSA <sup>(m)</sup>                   | Enter the patient's body surface area in m2 (to two decimal places) if needed for the calculation of study medication dose level. A nomogram for children's and adult's body surface area calculation can be found in Appendix 1. The following simple approximation may be used for persons of "normal" height and weight:                                                                                                    |                               |
| Temperature (C)                      | Enter the patient's temperature only in Celsius, to one decimal place.                                                                                                    | 4 digits<br>and 1<br>decimals |
| Temperature (F)                      | Enter the patient's temperature only in Fahrenheit , to one decimal place.                                                                                                    | 3 digits<br>and 1<br>decimals |
| Pulse                                | Enter the patient's pulse rate.                                                                                                    | 8 digits<br>and 3<br>decimals |
| Respiration Rate                     | Enter the patient's respiration rate.                                                                                                    | 8 digits<br>and 3<br>decimals |
| Systolic Blood<br>Pressure           | Enter the patient's systolic blood pressure.                                                                                                    | 8 digits<br>and 3<br>decimals |
| Diastolic Blood<br>Pressure          | Enter the patient's diastolic blood pressure.                                                                                                    | 8 digits<br>and 3<br>decimals |

| Pulse Oximetry               | Enter the patient's pulse oximetry reading.                                                                                 | 3 digits<br>and 2<br>decimals |
|------------------------------|----------------------------------------------------------------------------------------------------|-------------------------------|
| Data Collected               | To indicate whether the data was collected for this assessment and time-point<br>YES - Yes<br>NO - No                       | Use pick<br>list.             |
| Reason if No                 | If necessary, enter text reason that data is not collected for an identified assessment at this assessment and time point . | 200<br>characters             |
| Evaluation Date <sup>(</sup> | Enter the date the vital signs were taken.                                                                                  | DD-MMM-<br>YYYY               |

O Legend: <sup>(d)</sup> derived field, <sup>(m)</sup> RDC mandatory

## Validations TBD

| Code | Description                                                                                                    | Resolutions                                              |
|------|----------------------------------------------------------------------------------------------------|----------------------------------------------------------|
| PE01 | Finding Results is marked abnormal and a comment is not specified.                                                                                       | Enter a comment or change the Finding Results selection. |
| PE03 | Finding Results has changed from baseline (either from N to A or A to N or X to A), but comment is missing. Review the Finding Results or enter comment. |                                                          |
| PE04 | Date of Examination is in the future. Enter an earlier date.                                                                                             |                                                          |
| PE06 | CTMS study has Comment length is greater than 128.                                                                                                    | CTMS study should have comment no longer than 128.       |
| PE07 | PE is done but the Date of Examination is not provided.                                                                                                  | Enter the Date of Examination.                           |
| PE08 | PE is done and the response(s) to the change question(s) is/are 'Y', but the response to the evaluation section is absent.                               | Enter the evaluation section.                            |

### **Derivations TBD**

| Code   | Field Name    | Description                                                                                                    |
|--------|---------------|----------------------------------------------------------------------------------------------------|
| PE1001 | Day in Course | Number of days since the beginning of the course is derived from the course initiation start date and examination date. |